## **Checkliste für das Bachelorstudium Skandinavistik/Nordeuropa-Studien im MONOFACH**

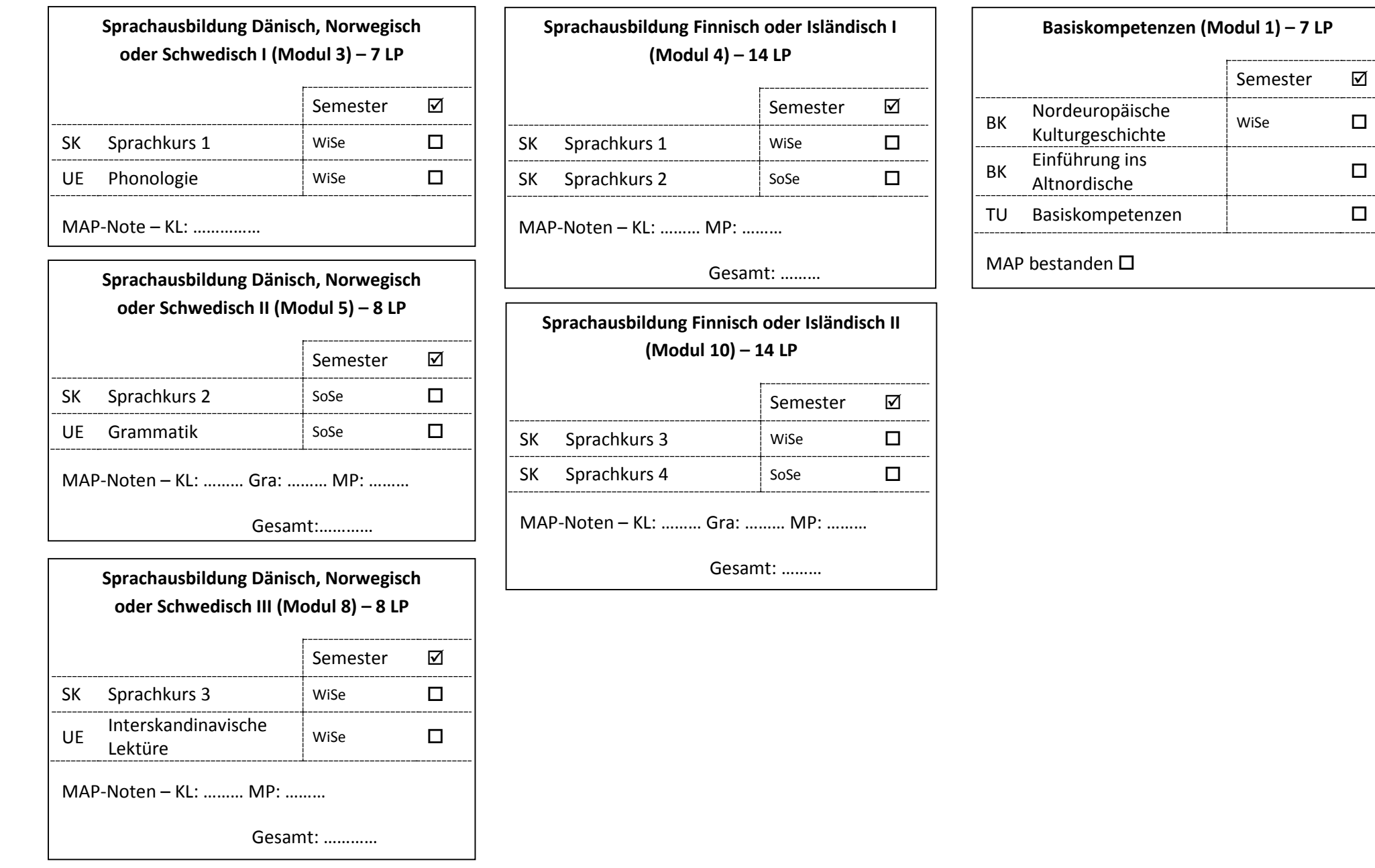

### Legende

**BA** – Bachelorarbeit; **BK** – Basiskurs; **GK** – Grundkurs; **HA** – Hausarbeit; **KL** – Klausur; **LP** – Leistungspunkte nach dem European Credit Transfer System; **MAP** – Modulabschlussprüfung; **MP** – mündliche Prüfung; **SK** – Sprachkurs; **TU** – Tutorium; **UE** – Übung; **VL** – Vorlesung; **VK** – Vertiefungskurs.

#### **Checkliste für das Bachelorstudium Skandinavistik/Nordeuropa-Studien im MONOFACH**

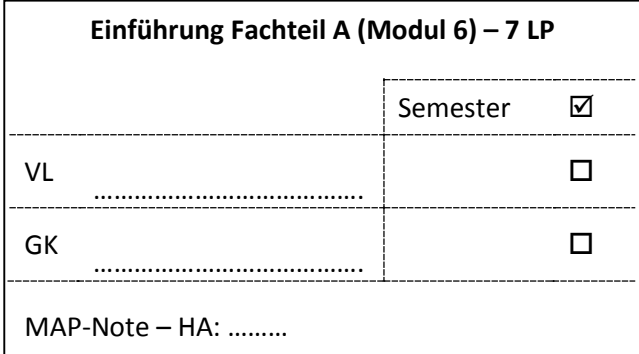

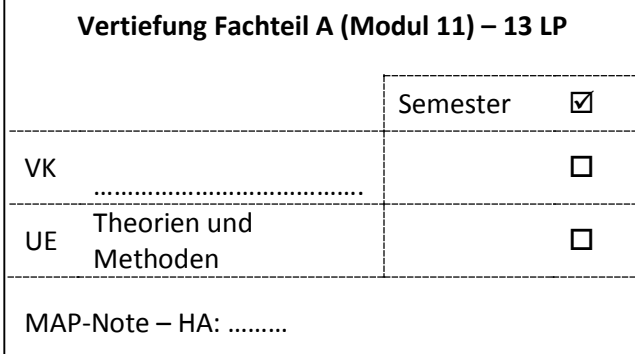

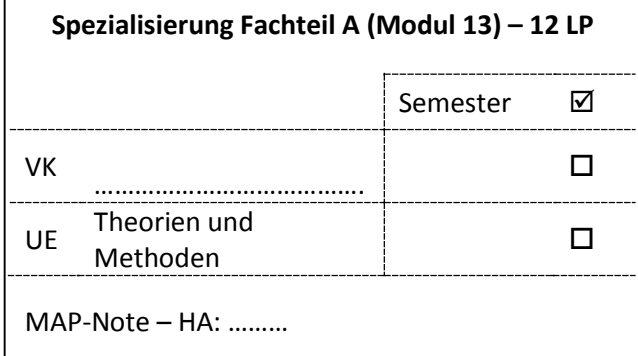

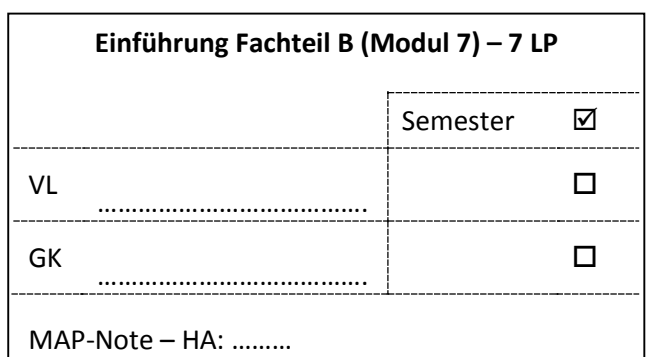

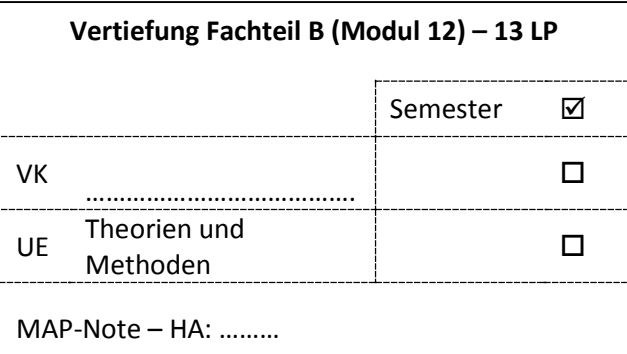

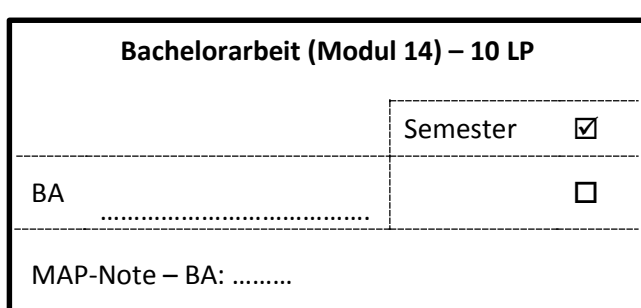

# **Fachlicher Wahlpflichtbereich (Module 15, 16, 17, 19, 21) – 40 LP** Aus den fünf Modulen werden vier gewählt. Zwei der abgelegten Prüfungen müssen benotet sein. benotet unbenotet M 15: Praktikum (ohne MAP!)  $\Box$  M 16: Praxisorientierung  $\Box$  $\Box$  $\Box$  M 17: Fachvertiefung  $\Box$  $\Box$  $\Box$  M 19: Fachkompetenz  $\Box$   $\Box$  $\Box$  M 21:  $S$ prachkompetenz  $\Box$ MAP-Noten: (a) ……… (b) ………. Gesamt: …………

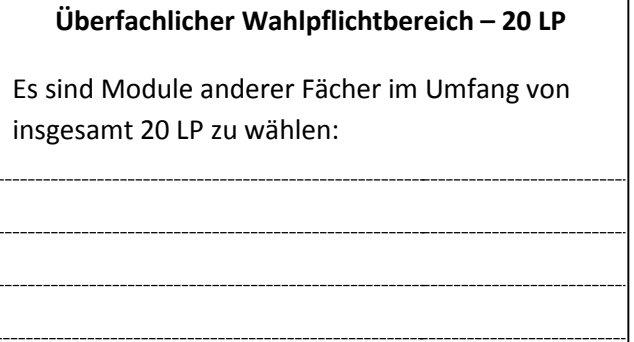

#### Legende

**BA** – Bachelorarbeit; **BK** – Basiskurs; **GK** – Grundkurs; **HA** – Hausarbeit; **KL** – Klausur; **LP** – Leistungspunkte nach dem European Credit Transfer System; **MAP** – Modulabschlussprüfung; **MP** – mündliche Prüfung; **SK** – Sprachkurs; **TU** – Tutorium; **UE** – Übung; **VL** – Vorlesung; **VK** – Vertiefungskurs.